УДК 517.977.5; 519.854.3 DOI: 10.21122/2309-4923-2022-3-43-49

*А. А. ЖУК, В. М. БУЛОЙЧИК, С. В. АКУЛИЧ*

# **ПЛАНИРОВАНИЕ ОПТИМАЛЬНОГО МАРШРУТА ДВИЖЕНИЯ БЕСПИЛОТНОГО ЛЕТАТЕЛЬНОГО АППАРАТА ПО КРИТЕРИЮ МИНИМУМА ОБЩЕГО РАСХОДА ТОПЛИВА**

*Военная академия Республики Беларусь*

*Данная статья посвящена особенностям решения задачи планирования маршрута беспилотного летательного аппарата (БПЛА). Решение рассматриваемой задачи предлагается осуществить в два последовательных этапа. На первом этапе выполняется расчет оптимального замкнутого маршрута БПЛА. При этом в качестве показателя эффективности принимается ресурс топлива, а в качестве критерия оптимальности маршрута – минимум общего расхода топлива. Эффективность полученного решения оценивается по отношению к известному алгоритму LinKernighan, реализованному в приложении Concorde 1.1. На втором этапе с помощью разработанного алгоритма выполняется корректировка найденного маршрута БПЛА с учетом имеющегося запаса топлива, т. е. решается вопрос о возвращении БПЛА или после пополнения запаса топлива в промежуточном пункте продолжения облета оставшихся участков.*

*Ключевые слова: задача коммивояжера; математическое программирование; комбинаторная оптимизация; квазиоптимальное распределение; оценка эффективности.*

#### **Введение**

Важное место в обеспечении пилотирования беспилотного летательного аппарата (БПЛА) занимает этап предварительной штурманской подготовки. Основное внимание в период предварительной штурманской подготовки уделяется планированию маршрута движения БПЛА [1].

Задача планирования маршрута заключается в определении оптимального маршрута движения БПЛА. При этом должны учитываться следующие практические условия и ограничения [1]:

пролет БПЛА осуществляется над заданными районами с последовательным их облетом;

взлет и посадка БПЛА осуществляется на одну и ту же площадку;

при построении маршрута требуется учитывать количество топлива, которым обеспечивается БПЛА. Это связано с тем, что количество топлива ограничивает дальность полета БПЛА, а различные характеристики БПЛА и внешние факторы влияют на расход топлива;

при превышении расходования топлива требуется решить вопрос о досрочном возращении БПЛА или пополнении запаса топлива в промежуточном пункте для обязательного облета всех участков.

В общем случае постановка рассматриваемой задачи формулируется на основе задачи коммивояжера: найти порядок облета всех пунктов маршрута, чтобы замкнутый путь БПЛА был кратчайшим при известных расстояниях между всеми пунктами облета. При этом эффективность построения маршрута зависит от количества пунктов, через которые необходимо пройти.

При математической формализации рассматривается задача минимизации целевой функции *U*(*x*), при заданной системе ограничений *g*(*x*,*u*). Целевая функция определяется выражением

$$
U(x) = \sum_{i=1}^{n} \sum_{j=1}^{n} c_{ij} x_{ij} \to \min,
$$
 (1)

где *n* – константа, предопределяющая количество пунктов маршрута (размерность задачи);

*xij –* параметр, принимающий только два значения: 1, если с *i-го* пункта выполняется переход в *j-й*, и 0, если переход не выполняется;

*cij –* константа, предопределяющая расстояние между двумя пунктами, при этом для всех  $i = j$  константы  $c_{ii}$  принимают следующие значения

$$
c_{ij} = \Omega \cdot \max\{c_{11}, c_{22}, \ldots, c_{nn}\},\
$$

где Ω – заранее установленное большое значение.

Система ограничений *g*(*x, u*) определяется соотношением [2]

$$
\left| \sum_{i=1}^{n} x_{ij} = 1, \quad (j = 1, 2, ..., n); \right. \tag{2}
$$

$$
\sum_{j=1}^{n} x_{ij} = 1, \quad (i = 1, 2, ..., n); \tag{3}
$$

 $|u_i-u_j+(n-1)\cdot x_{(i+1),(j+1)} \leq n-2, (i=1,2,...,n-1), (j=1,2,...,n-1);$  (5)  $x_{ii} \in [0,1], \quad \forall i \neq j, (i = 1, 2, ..., n-1), (j = 1, 2, ..., n-1),$ 

где  $u_i$ ,  $u_j$  – дополнительные параметры, исключающие появление нескольких маршрутов.

### **Способ расчета оптимального замкнутого маршрута движения БПЛА**

Исходя из вышеуказанных практических

### 44

#### УПРАВЛЕНИЕ ТЕХНИЧЕСКИМИ ОБЪЕКТАМИ

условий задачи, при планировании маршрута движения БПЛА  $\mathbf{B}$ качестве показателя эффективности с "принимается не расстояние между пунктами облета, аресурстоплива r ... Соответственно в качестве критерия оптимальности маршрута принимается минимум общего расхода топлива. Так как расходование топлива при пролете БПЛА по одному маршруту в разных направлениях может отличаться, (появление дополнительной нагрузки, влияние внешних факторов) то в этом случае данную задачу необходимо также рассматривать как задачу коммивояжера с несимметричной матрицей показателей эффективности  $(c_{12} \neq c_{21}, c_{23} \neq c_{32}, ...$  $(c_{ii} \neq c_{ii})$ , учитывающую общий запас топлива R.

В целях повышения эффективности планирования маршрута движения БПЛА предлагается выполнить решение данной военно-научной задачи в два последовательных этапа.

На первом этапе выполняется расчет оптимального маршрута движения БПЛА, минимизирующий целевую функцию (1) с заданной системой ограничений (2) - (5). При этом учитывается требование по обязательному

посещению всех пунктов облета.

На втором этапе выполняется корректировка найденного маршрута с учетом имеющегося запаса топлива на борту БПЛА.

Известно, что для расчета оптимального замкнутого маршрута используются различные точные и приближенные методы, причем методом, гарантирующим нахождение оптимального решения, является полный перебор всех возможных вариантов.

Рассмотрим вначале несколько классических примеров решения симметричной задачи коммивояжера  $(c_{12} = c_{21}, c_{23} = c_{32}, \dots, c_{ij} = c_{ij})$ методами оптимизации реализованными:

1. В надстройке «Поиск решения» табличного процессора Microsoft Excel.

2. В приложении Concorde 1.1 [3].

Для первого примера на рисунке 1 представлены исходные данные задачи коммивояжера размерности  $3 \times 3$ , на котором значения коэффициентов с записаны в диапазоне ячеек  $B10:D12.$ 

|                | А                                        | В       | С       | D       | Ε |
|----------------|------------------------------------------|---------|---------|---------|---|
| 1              |                                          | 1       | 2       | 3       |   |
| 2              |                                          | 0       | 0       | 0       |   |
| 3              | 2                                        | 0       | 0       | 0       | п |
| 4              | 3                                        | 0       | 0       | 0       |   |
| 5              |                                          | 0       | 0       | 0       |   |
| 6              | Целевая функция                          |         | n       |         |   |
| 7              | Дополнительные переменны                 |         | 1       | 0       |   |
| 8              | Матрица расстояний                       |         |         |         |   |
| $\overline{9}$ |                                          | 1       | 2       | 3       |   |
| 10             |                                          | 1000000 | 90      | 80      |   |
| 11             | $\overline{2}$                           | 90      | 1000000 | 40      |   |
| 12             | 3                                        | 80      | 40      | 1000000 |   |
| 13             | Ограничения по дополнительным переменным |         |         |         |   |
| 14             |                                          | u2      | uЗ      |         |   |
| 15             | u2                                       | 0       | 1       |         |   |
| 16             | uЗ                                       | $-1$    | Ō       |         |   |

Рис. 1. Исходные данные для решения симметричной задачи коммивояжера размерности 3 × 3

В ячейки В15, С15, В16, С16 записываются значения "С7-\$C\$7+2\*С3". "С7-\$D\$7+2\*D3". "D7- $SC$7+2*C4"$  и "D7-\$D\$7+2\*D4" для левой части ограничений, в соответствии с выражением (4). Искомые значения параметровх "и и и записываются в ячейках В2: Д4 и С7: Д7 соответственно. Для целевой функции (1) в ячейку Сб записывается выражение СУММПРОИЗВ(В2:D4;  $B10:D12$ ).

В диапазоне В5:D5 и Е2:E4 записываются значения для левой части ограничений (2) и (3). В ячейки диапазона Е2: Е4 записываются значения: CYMM(B2:D2), CYMM(B3:D3), CYMM(B4:D4),

В ячейки диапазона В5:D5 записываются  $CVMM(B2:B4),$  $CYMM(C2:C4)$ . значения: СУММ(Д2:Д4). Условия для организации поиска решения в приложении Microsoft Excel представлены на рисунке 2.

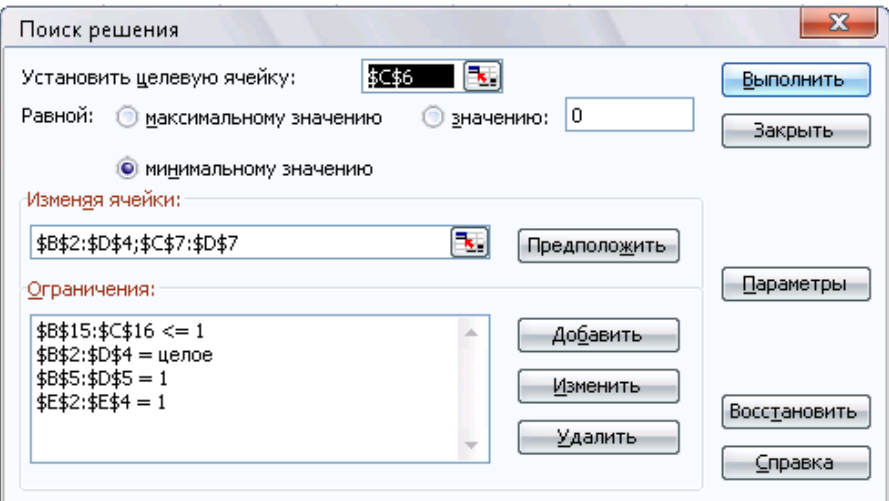

Рис. 2. Ограничения для поиска решения задачи коммивояжера размерности 3 х 3 в приложении Microsoft Excel

Во втором примере сложность задачи была увеличена до размерности  $5 \times 5$ . Время ее решения в приложении Microsoft Excel составило 0,115 с. Увеличение размерности задачи до  $10 \times 10$ приводит также к увеличению времени ее решения в приложении Microsoft Excel, которое составляет 20 с (рисунок 3).

экспоненциально, что делает на практике неприемлемым его использование. На это также влияет и количество ограничений в задачи оптимизации [4].

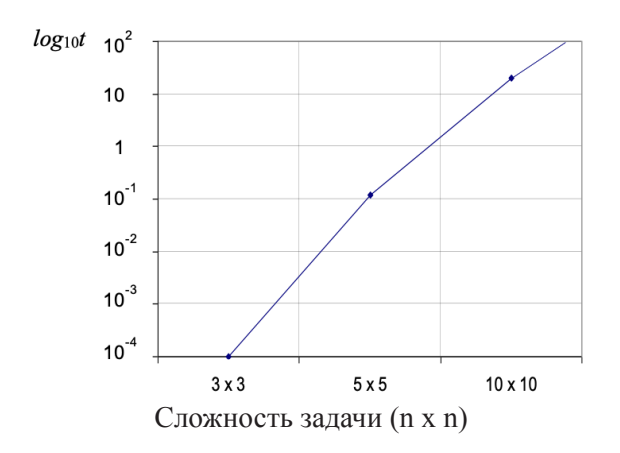

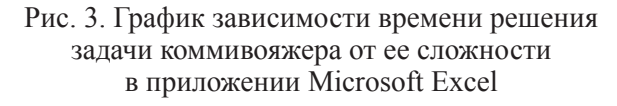

Следует отметить, что по причине тривиальности приведенных выше примеров решение их в приложении Concorde 1.1 не выполнялось.

При увеличении размерности задачи до 14 × 14 и применение к ней квазиоптимального метода решения, реализованного в приложении Сопсогде 1.1 (рисунок 4), позволило получить решение за время t равное 0,06 с. При такой размерности входных данных, время решения задачи в приложении Microsoft Excel растет

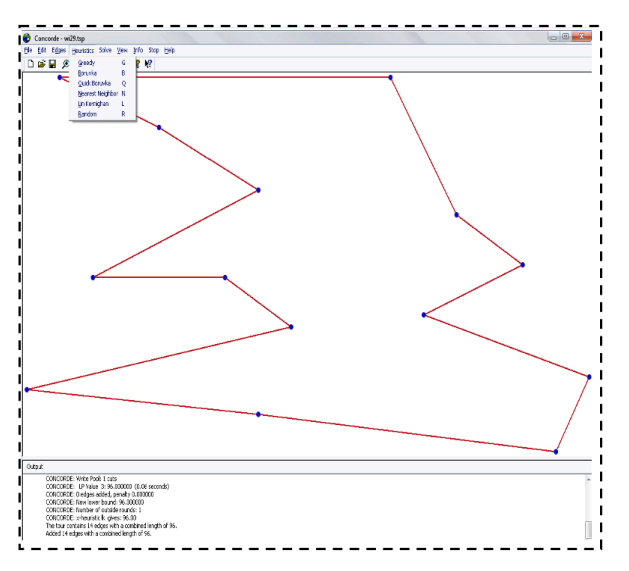

Рис. 4. Результаты решения симметричной задачи коммивояжера размерности 14 × 14

На рисунке 5 показан интерфейс приложения Concorde 1.1. В основном окне программы отображается рассчитанный замкнутый квазиоптимальный маршрут, проходящий через отмеченные точки. В главном меню программы отображается список методов решения задачи. Меню выбора методов решения представлено на рисунке 5.

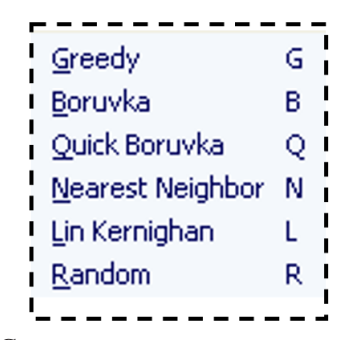

Рис. 5. Список квазиоптимальных методов решения задачи коммивояжера

Для рассматриваемого примера решение задачи выполнялось с использованием метода LinKernighan. Данный метод из представленных считается наиболее эффективным.

В нижней части главного окна приложения Concorde 1.1. (окно «Output») выводятся результаты расчетов (рисунок 6). Значение целевой функции и время решения задачи выбранным методом выделено на рисунке 6.

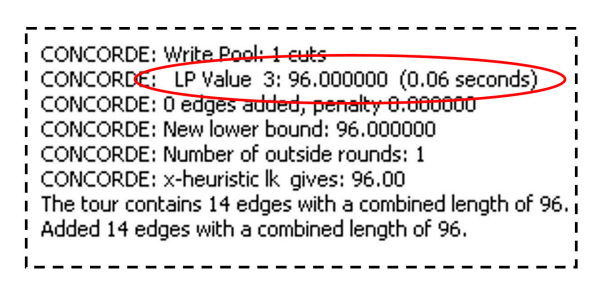

Рис. 6. Значения показателей эффективности, полученных при решении задачи коммивояжера в приложении Concorde 1.1.

Анализ результатов полученных показывает, что на первом этапе решения задачи требуется разработка способа, который для реальных практических условий, когда сложность (размерность) задачи симметрично изменяется в диапазоне  $(10 \div 25) \times (10 \div 25)$ , позволил бы обеспечить решение задачи за меньшее время с приемлемой точностью, не менее чем 95 %. Для этого в ходе проведенных исследований была проведена формализация рассматриваемой задачи и на основе метода ветвей и границ предложен алгоритм ее решения. Математическая формализация задачи имеет вид

Найти

$$
U(x) = \sum_{i=1}^{n} \sum_{j=1}^{n} r_{ij} x_{ij} \to \min, \quad (6)
$$

При

$$
\sum_{i=1}^{n} x_{ij} = 1, \quad (j = 1, 2, ..., n); \tag{7}
$$

$$
\sum_{i=1}^{n} x_{ij} = 1, \quad (i = 1, 2, ..., n); \tag{8}
$$

$$
\sum_{i=1}^{n} \sum_{j=1}^{n} (x_{ij} + x_{ji}) \le 1, \forall i \ne j;
$$
 (9)

$$
x_{ij} \in [0,1], \quad \forall i \neq j. \tag{10}
$$

Алгоритм решения рассматриваемой задачи имеет следующую последовательность лействий:

п.1. Рассчитать коэффициенты матрицы эффективности  $r_{ii}^*(i = 1, 2, ..., n, j = 1, 2, ..., n)$ .

$$
r_{ij}^* = \begin{cases} \sum_{i=1}^n \sum_{j=2}^n r_{i,j}, & \forall j = 1, \quad \forall i \neq j; \\ \sum_{i=1}^n \sum_{j=1}^{n-1} r_{i,j}, & \forall j = n, \quad \forall i \neq j; \\ \sum_{i=1}^n \sum_{y=j}^{n-1} r_{i,(y+1)} + \sum_{i=1}^n \sum_{y=1}^j r_{i,(y+1)}, & \forall i \neq j; \\ \Omega: \max \{r_{ij}\}, & \forall i = j, \quad (i = 1, 2, ..., n, j = 1, 2, ..., n) \end{cases}
$$

где  $\Omega$  – заранее установленное большое значение.

 $\pi$ . 2. Выполнить решение залачи (6) - (10) методом ветвей и границ. Результатом решения является вектор искомых значений  $x_{i}$ , удовлетворяющий системе ограничений  $(7) - (10)$  и минимизирующий целевую функцию  $(6)$ .

п.3. Проверить наличие одного маршрута в матрице  $r_{ii}$ , если маршрут не закончен, то переход к п.4, иначе переход к п.11.

п.4. Выбрать из первого маршрута в матрице  $r_{ij}$  последний пункт назначения и определить для него следующий из оставшихся не пройденных с учетом min $\{r_{ii}\}\ (i = 1, 2, ..., n, j = 1\}$ 1,2, ..., n.). В последнем пункте маршрута указать возврат в первый (исходный) пункт  $(x_{i} = 1)$ .

п.5. Если маршрут не закончен, то выполнить п.4, иначе, если используется матрица коэффициентов  $r_{ii}^*$ , то выполнить п.б., иначе п.9.

п.6. Запомнить результат.

п.7. Рассчитать  $r_{ii}^{**}$  по формуле  $r_{ii}^{**} = 1$  /  $r_{ii}^*(i = 1,2,...,n, j = 1,2,...,n).$ 

п.8. Выполнить п.2 - п.5.

п.9. Запомнить результат.

п.10. Рассчитать по полученным в п.6 и

п.9 результатам

$$
r_{ij} = \begin{cases} r_{ij}^{\Pi.6}, & \text{ecnu } U_{\Pi.6}(x_{ij}) < U_{\Pi.9}(x_{ij}), \forall x_{ij} = 1, (i = 1, 2, \dots, n, j = 1, 2, \dots, n); \\ r_{ij}^{\Pi.9}, & \text{uncu } \forall x_{ij} = 1, (i = 1, 2, \dots, n, j = 1, 2, \dots, n). \end{cases}
$$

п.11. Запомнить результат.

## Оценка эффективности предлагаемого алгоритма по расчету оптимального замкнутого маршрута движения БПЛА

Для оценки точности и оперативности решения задачи, представленной системой ограничений (7) - (10) и целевой функцией (6) рассмотрим несколько примеров. В первом

примере решается симметричная задача коммивояжера размерностью 14 х 14 известным и предлагаемым способом. Во втором примере требуется решить несимметричную задачу коммивояжера таким же подходом. Оценка их эффективности проводилась по отношению к результатам, полученным с помощью точного метода ветвей и границ. Результаты решения представлены в таблице 1.

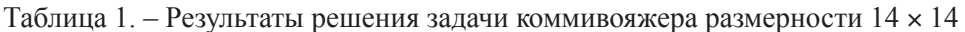

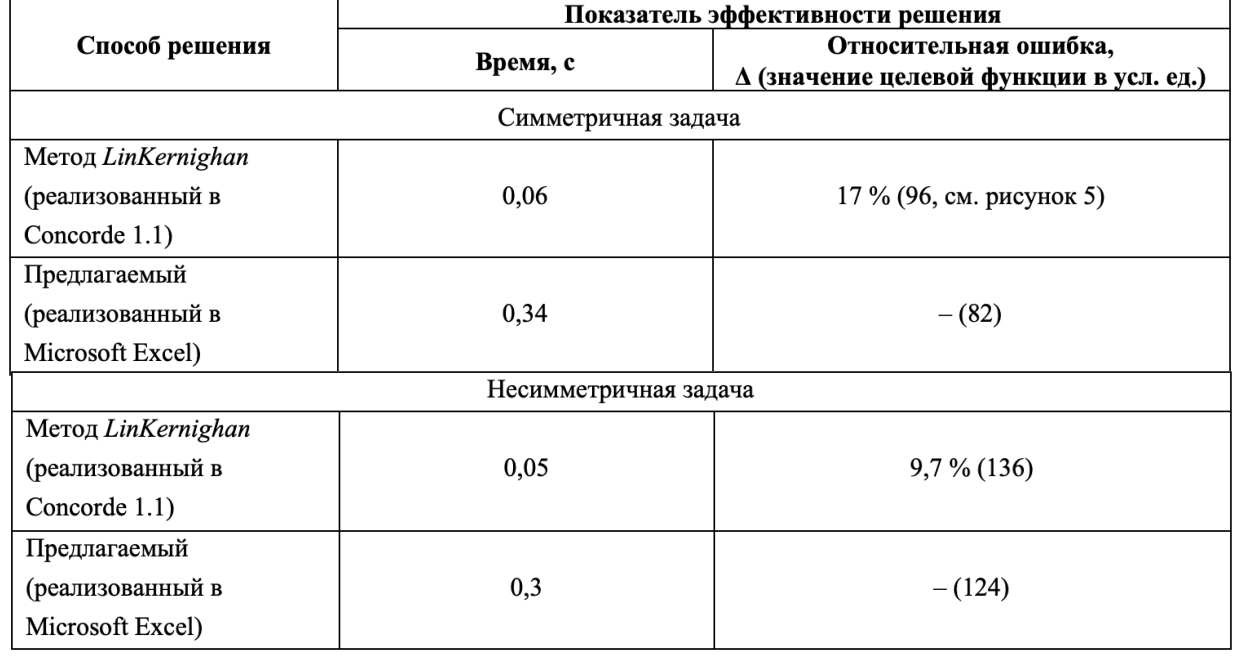

Примечание:

Прочерк в таблице 1 означает, что полученное решение является оптимальным.

Из таблицы видно, что предлагаемый способ обеспечивает более точное решение задачи. Это объясняется тем, что основой для его применения является метод ветвей и границ. Однако во втором примере решение содержит результат, не с одним контуром обхода, а с двумя. В этом случае, чтобы исключить дополнительные контуры в маршруте используется методика "жалного" алгоритма для объединения всех контуров в один с минимальной стоимостью. Такой подход снижает точность решения, но в сравнении с приближенным методом LinKernighan, обеспечивает лучший результат.

Разработанный способ предлагается к реализации в части получения исходных данных лля второго этапа решения залачи планирования

#### маршрута БПЛА.

На втором этапе выполняется корректировка найденного замкнутого маршрута с учетом имеющегося запаса топлива на борту БПЛА. При этом расчеты проводятся для следующих практических условий:

Условие 1. Облет всех пунктов маршрута не требуется.

п.1.1. Последовательно рассчитать значение *S*, по формуле

$$
S_k = S_{k-1} + r_{k(k+1)} + r_{(k+1),1}, \ k = 1, 2 \dots n, S_0 = 0,
$$

где  $k$  – номер пункта маршрута.

п.1.2. Если  $S_k$  < R, то переход к следующему пункту облета, иначе построение заканчивается маршрута указывается последним пунктом облета – № 1.

Условие 2. Требуется облет всех пунктов маршрута и в произвольном промежуточном

#### **48 УПРАВЛЕНИЕ ТЕХНИЧЕСКИМИ ОБЪЕКТАМИ**

*пункте имеется возможность пополнить ресурс.*

п.2.1. Рассчитать значение  $S<sub>k</sub>$  по формуле

$$
S_k = S_{k-1} + r_{k(k+1)}; k = 1, 2 \dots n, S_0 = 0.
$$

п.2.2. Если *Sk* < *R,* то переход к следующему пункту облета, иначе пополнить запас топлива и с учетом нового запаса топлива *R* рассчитать значение  $S_k$  в соответствии с п.2.1.

*Условие 3. Требуется облет всех пунктов маршрута, но только в определенном пункте маршрута имеется возможность пополнить ресурс.*

п.3.1. Рассчитать возможность подлета до определенного пункта с запасом топлива в соответствии с п.2.1.

п.3.2. Если подлет возможен  $(S_k < R)$ , то рассчитать с учетом нового запаса топлива возможность подлета к следующему по порядку пункту маршрута в соответствии с п.2.1 и исключить из маршрута пункты, облет которых завершен, иначе рассчитать значение  $S_k$  по формуле (11), исключить из маршрута пункты облета и для пункта с номером *m*+1 установить значение *k* = 1.

$$
S_k = S_{k-1} + r_{k(k+1)} + \min \{r_{(k+1),q}\}, k = 1, 2 \dots n-m, q = 1, 2 \dots Q, S_0 = 0, (11)
$$

где *m –* количество пунктов маршрута, облет которых завершен;

*q* – номер пункта с запасом топлива;

*Q –* общее количество пунктов с запасом топлива, включает и пункт №1.

п.3.3. Если исключены все пункты, то построение маршрута заканчивается, иначе выполнить п.3.1.

Таким образом, приведенный выше методический подход с учетом условий и ограничений, обусловленных предварительной штурманской подготовкой обеспечивает эффективное планирование движения БПЛА на основе расчета рационального замкнутого маршрута и имеющегося запаса топлива на его борту.

#### **Заключение**

На этапе предварительной штурманской подготовки важное значение в обеспечении пилотирования БПЛА имеет рациональное планирование маршрута его движения. В практических условиях планирование целесообразно осуществлять с учетом имеющегося на борту БПЛА топлива.

В ходе проведенных исследований установлено, что существующие способы не обеспечивают требуемую эффективность планирование маршрута движения БПЛА. Они показывают или низкую скорость решения задачи или не обеспечивают требуемую точность. В связи с этим был разработан способ, позволяющий улучшить приведенные показатели. Он основывается на разработанной формализации задачи по расчету рационального замкнутого маршрута БПЛА и разработанном алгоритме ее решения с помощью метода ветвей и границ. На примере решения практической задачи по облету 14 пунктов маршрута предлагаемым способом, был получен замкнутый путь БПЛА, который экономичнее на 17 % для симметричной матрицы расхода топлива БПЛА и на 9,7 % для несимметричной матрицы. Расчеты выполнялись по отношению к известному способу на основе алгоритма *LinKernighan,* реализованного в приложении Concorde 1.1. При этом среднее время решения задачи на процессоре AMD Athlon 64 X2 (2,4 ГГц) составило 0,3 секунды.

На основе полученных результатов предложена методика, позволяющая рационально планировать маршрут движения БПЛА с учетом запаса топлива на борту БПЛА для следующих условий: обязателен облет всех пунктов маршрута, но только в определенном пункте маршрута имеется возможность пополнить ресурс топлива; обязателен облет всех пунктов маршрута и в произвольном пункте имеется возможность пополнить ресурс топлива; облет всех пунктов маршрута не обязателен.

Предложенные алгоритмы предназначены для их реализации в качестве специального программного обеспечения. Его использование в сочетании с функциями геоинформационных технологий позволит в автоматизированном режиме на электронной карте местности обеспечить обоснованное и оперативное планирование маршрута движения БПЛА.

## **ЛИТЕРАТУРА**

**1. Кузнецов В. Е.** Применение геоинформационных технологий в контуре управления беспилотными летательными аппаратами / В. Е. Кузнецов, Б. М. Сенькин, А. С. Башкирцев // Информация и космос. – 2009. – № 1. – С. 15–22.

**2. Задача коммивояжера** // Хелпикс.Орг [Электронный ресурс]. – 2022. – Режим доступа : https://helpiks.org/8- 23559.html – Дата доступа: 04.10.2022.

**3. Concorde TSP Solver //** Concorde Windows Graphical User Interface [Электронный ресурс]. – 2011. – Режим доступа : https://www.math.uwaterloo.ca/tsp/concorde/gui/gui.htm – Дата доступа: 04.10.2022.

**4. Generalized Reduced Gradient (GRG2)** // Frontline Systems, Inc [Электронный ресурс]. – 1990. – Режим доступа : http://www.frontsys.com – Дата доступа: 04.10.2022.

## **REFERENCES**

**1. Kuznetsov V. E.** Primenenie geoinformatsionnyh tehnologii v konture upravleniya bespilotnymi letatel'nymi apparatami / V. E. Kuznetsov, B. M. Sen'kin, A. S. Bashkirtsev // Informatsiya i kosmos. – 2009. – № 1. – S. 15–22.

**2. Zadacha kommivoyazhera //** Helpiks.Org [Elektronnyi resurs]. – 2022. – Rezhim dostupa : https://helpiks.org/8- 23559.html – Data dostupa: 04.10.2022.

**3. Concorde TSP Solver //** Concorde Windows Graphical User Interface [Elektronnyi resurs]. – 2011. – Rezhim dostupa : https://www.math.uwaterloo.ca/tsp/concorde/gui/gui.htm – Data dostupa: 04.10.2022.

**4. Generalized Reduced Gradient (GRG2) //** Frontline Systems, Inc [Elektronnyi resurs]. – 1990. – Rezhim dostupa : http://www.frontsys.com – Data dostupa: 04.10.2022.

*A. A. ZHUK, V. M. BULOICHYK, S. V. AKULICH* 

## **PLANNING OF THE OPTIMUM ROUTE OF MOVEMENT OF THE PILOTLESS FLYING MACHINE BY CRITERION OF THE MINIMUM OF THE GENERAL EXPENSE OF FUEL**

*Military academy Republic of Belarus*

*Given article is devoted features of the decision of a problem of planning of a route of a pilotless flying machine (UAV). The decision of a considered problem is offered to be carried out in two consecutive stages. At the first stage calculation of optimum closed route UAV is carried out. Thus as an efficiency indicator the fuel resource,*  and as criterion of an optimality of a route - a minimum of the general expense of fuel is accepted. Efficiency of the *received decision is estimated in relation to the known algorithm LinKernighan realised in application Concorde 1.1. At the second stage by means of the developed algorithm updating of found route UAV taking into account an available stock of fuel is carried out, i.e. The question on returning UAV or after replenishment of a stock of fuel in intermediate point of continuation of flight of the remained sites is solved.*

*Keywords: a problem of the direct-sales representative; mathematical programming; combinatory optimisation; quasi-optimal distribution; an efficiency estimation.*

> **Жук Андрей Александрович,** доцент, кандидат технических наук, область научных интересов – системный анализ, методы математического программирования, методы и алгоритмы нейросетевой технологии обработки информации.

> systems, Military academy Republic of Belarus.

E-mail: k210@tut.by

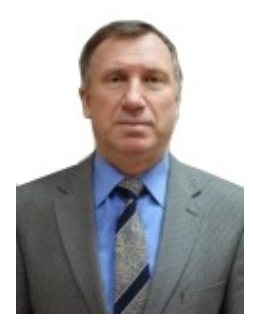

**Булойчик Василий Михайлович,** профессор, доктор технических наук, основное направление научной деятельности – разработка специального математического и программного обеспечения для автоматизированных систем управления, компьютерных военных игр и тренажных систем; разработка методов нейросетевой обработки информации и их применение в системах военного назначения.

**Buloichyk V. M.,** Doctor of technical sciences, professor, head of Research laboratory of modeling military actions, Military academy Republic of Belarus.

E-mail: vas-mih@tut.by

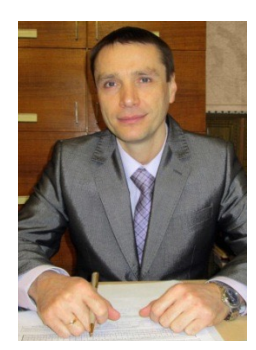

**Акулич Сергей Вячеславович,** доцент, кандидат технических наук, область научных интересов – системный анализ, теория вероятностей, прикладная математика, теория принятия решений, математическое моделирование.

**Akulich S.V.,** PhD, associate professor, professor of the Department of Information and computing systems, Military academy Republic of Belarus.

Email: serge\_asv@mail.ru.